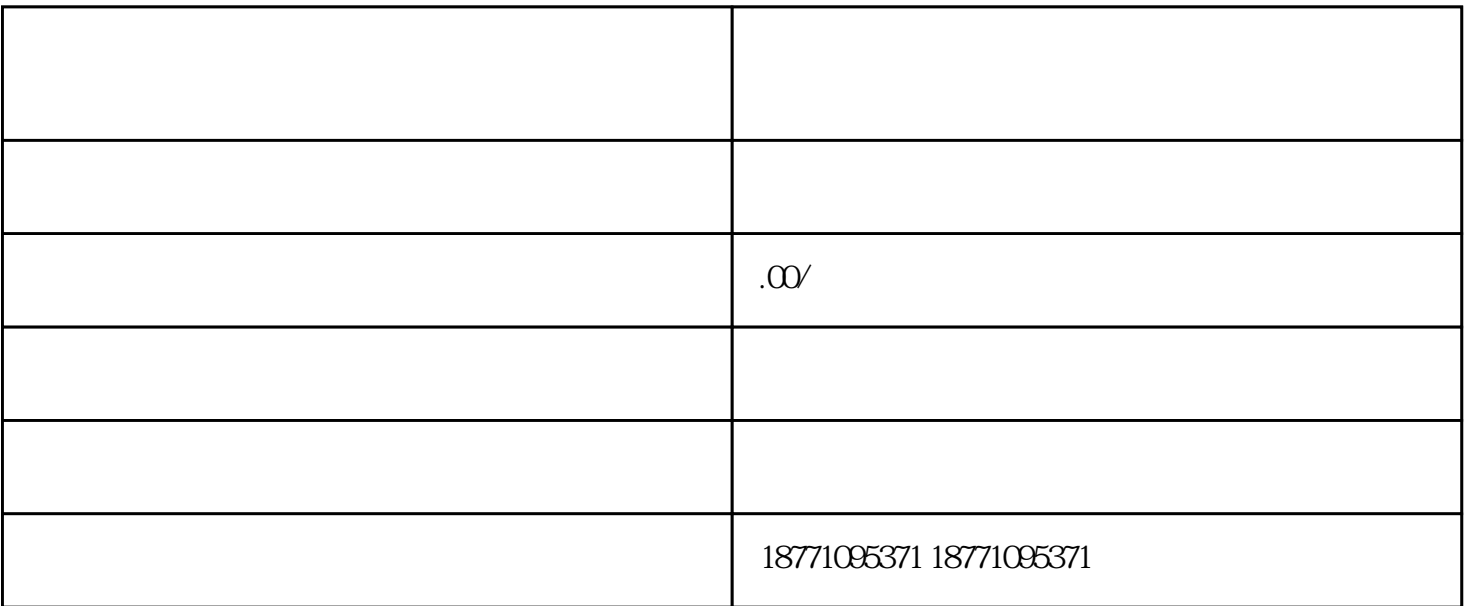

 $\frac{a}{\sqrt{a}}$ 

分享微信投票功能在哪里,爱心怎么增加? 分享微信投票功能在多个中均有设置,如搜索"xxxxx"即可

**Facebook** Twitter 1. 1.

\*\*  $**$   $**$  1.